## **ANEXO I-B – MEMÓRIA DE CÁLCULO – PLANILHAS DE CUSTOS E FORMAÇÃO DE PREÇOS DOS POSTOS DE SERVIÇOS**

Observação 1: O preço referencial foi obtido conforme pesquisa de mercado sendo um preço estimado para contratação. Os itens que estejam previstos em Convenção Coletiva de Trabalho e que não foram observados no modelo do Anexo I-A devem ser acrescentados aos quadros correspondentes.

## **1. Composição da Remuneração – Módulo 1**

1.1. **Item 1A –** Os valores dos salários da categoria de vigilantes e seguranças pessoais foram definidos com base na Convenção Coletiva de Trabalho nº SRT00020/2018, considerando-se o município em que serão executados os serviços de vigilância.

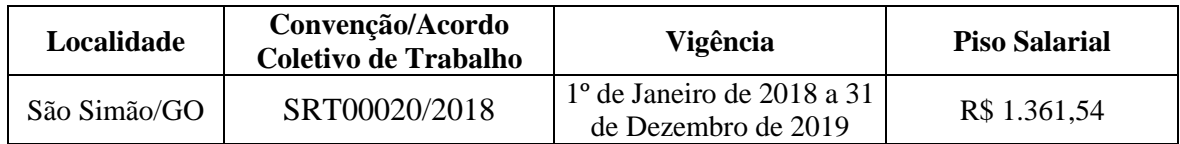

**OBS: Na superveniência de nova CCT devidamente homologada, à data da licitação, deverão ser utilizados os novos valores. Neste caso, somente serão aceitos valores acima dos preços referenciais nos itens alterados pela nova CCT.**

1.2. **Item 1B –** Adicional de Periculosidade **–** foi estabelecido conforme Lei 12.740/2012, que alterou o art. 193 da CLT, regulamentada pela portaria nº 1.885/MTE de 2 de dezembro de 2013.

Valor do Adicional de Periculosidade = 30% do salário base.

Memória de Cálculo: (Salário-Base) x 0,3

1.3. **Item 1C** – Adicional de Insalubridade - o ambiente não é insalubre não sendo necessário cotar neste campo.

1.4. **Item 1D** – Adicional Noturno – foi estabelecido conforme determinado no art. 73 da CLT e terá um acréscimo de 20% (vinte por cento). Com a reforma trabalhista – introduzida pela Lei 13.467/2017 – deixou de ser devido o adicional noturno sobre as horas prorrogadas realizadas pelos trabalhadores que cumprem jornada de 12 x 36 horas. Sendo assim, será considerado para efeito de adicional noturno as horas trabalhadas apenas entre 22h e 05h. Tendo em vista o art. 73, §1º da CLT, a hora do trabalho noturno será computada como de 52 minutos e 30 segundos. Então, embora tenha cumprido 7 horas de jornada, receberá como se tivesse trabalhado 08 horas (8 horas de 12 horas totais da jornada – proporção de 66,67%).

Salário de referência para adicional noturno = Salário Base + Adicional de Periculosidade

(Custo do Adicional Noturno) = [(Salário Base + Adicional de Periculosidade) x Proporção x Percentual]

## 1.5. **Item 1E –** Hora Noturna Reduzida

Não representa nenhum direito trabalhista ou parcela remuneratória prevista em lei. Julgados recentes do Tribunal Superior do Trabalho evidencia que é devido somente na hipótese de norma coletiva de trabalho definir cálculo da hora ficta mais benéfica ao

trabalhador ou criar adicional destacado do adicional noturno, com a finalidade de compensar o trabalho pelo desgaste sofrido com o trabalho realizado no período noturno.

1.6. **Item 1F** – Feriados Trabalhados - Efeitos da Súmula nº 444 TST, conforme Cláusula 44ª e §1º da Cláusula 3ª da CCT.

Na jornada de 12 x 36 horas o trabalho realizado pelo trabalhador em feriado considerarse-á compensado pela remuneração mensal do trabalhador (art. 59-A, na redação dada pela Lei 13.467/2017). Por tal razão, essa despesa somente deverá constar na planilha de custos e formação de preços se expressamente imposto seu pagamento pela norma coletiva de trabalho.

1.6.1. Conforme §3º da Cláusula 42 da CCT– Regime de Compensação, *"considera-se já remunerado o trabalho realizado nos domingos e feriados que porventura coincidam com a escala prevista nesta cláusula, face à natural compensação pelo desconto nas 36 (trinta e seis) horas seguintes."*

1.7. **Item 1G** Outros (especificar) – Correspondem a itens da composição da remuneração não previstos anteriormente. Podem ser adicionais legais restritos, ou seja, aqueles que se aplicam a categorias profissionais específicas e delimitadas a algumas funções desta mesma categoria.

1.7.1. Para o empregado que labora a jornada 12x36, em caso da não concessão ou concessão parcial do intervalo intrajornada (§ 4º do art. 71 da CLT), o valor a ser pago será inserido na remuneração utilizando a alínea "G". **Na presente contratação, será concedido intervalo de 01 (uma) hora, não sendo devida a indenização.**

## **2. Encargos e Benefícios Anuais, Mensais e Diários – Módulo 2**

## 2.1. **Submódulo 2.1 -** 13º Salário e Adicional de Férias

2.1.1. Décimo terceiro Salário – 13º Salário – Corresponde à gratificação natalina. É um direito do trabalhador garantido pela constituição, portanto é uma gratificação compulsória. Tem natureza salarial. Para o cálculo do custo do 13º salário, obtém-se inicialmente a proporção de meses não trabalhados no ano (1/12 meses), utilizada para estabelecer a proporção de adicional de férias do ano. Sobre o décimo terceiro incide encargos previdenciários e FGTS.

(Custo mensal de 13º salário) = (salário de referência para cálculo de 13º) x (proporção de 13º salário no ano)

Custo mensal de 13º Salário =  $1/12 = 8,3333%$  do salário de referência.

2.1.2. Adicional de Férias - Corresponde a 1/3 (um terço) da remuneração que por sua vez é divido por 12 (doze).

(Custo mensal do Adicional de Férias) = (salário de referência para cálculo das férias) x (proporção 1/3 de férias)

Custo mensal do Adicional de Férias =  $(1/3)/12 = 2,78%$  do salário de referência.

Página **2** de **8** 2.1.3. Incidência de encargos previdenciários, FGTS e outras contribuições: O cálculo é feito multiplicando-se a alíquota total dos encargos do Submódulo 2.2 pelo valor resultante da soma do 13º salário e do adicional de férias. Segundo o STF, a contribuição previdenciária deve ser apenas sobre o 13º, e não sobre o

adicional de férias, tendo em vista sua natureza indenizatória. Contudo, faremos incidir a contribuição previdenciária sobre o adicional de férias, até porque o modelo de planilha da IN 05/2017 recomenda a incidência (vide Nota 3 ao Submódulo 2.2) e a legislação tributária ainda não foi alterada.

2.2. **Submódulo 2.2** – Encargos previdenciários, FGTS e outras contribuições – Compõem o submódulo 2.2 os seguintes encargos sociais: INSS, SESI ou SESC, SENAI ou SENAC, INCRA, Salário Educação, FGTS, Seguro de Acidente de Trabalho e SEBRAE. Todo o percentual é incidente sobre a remuneração.

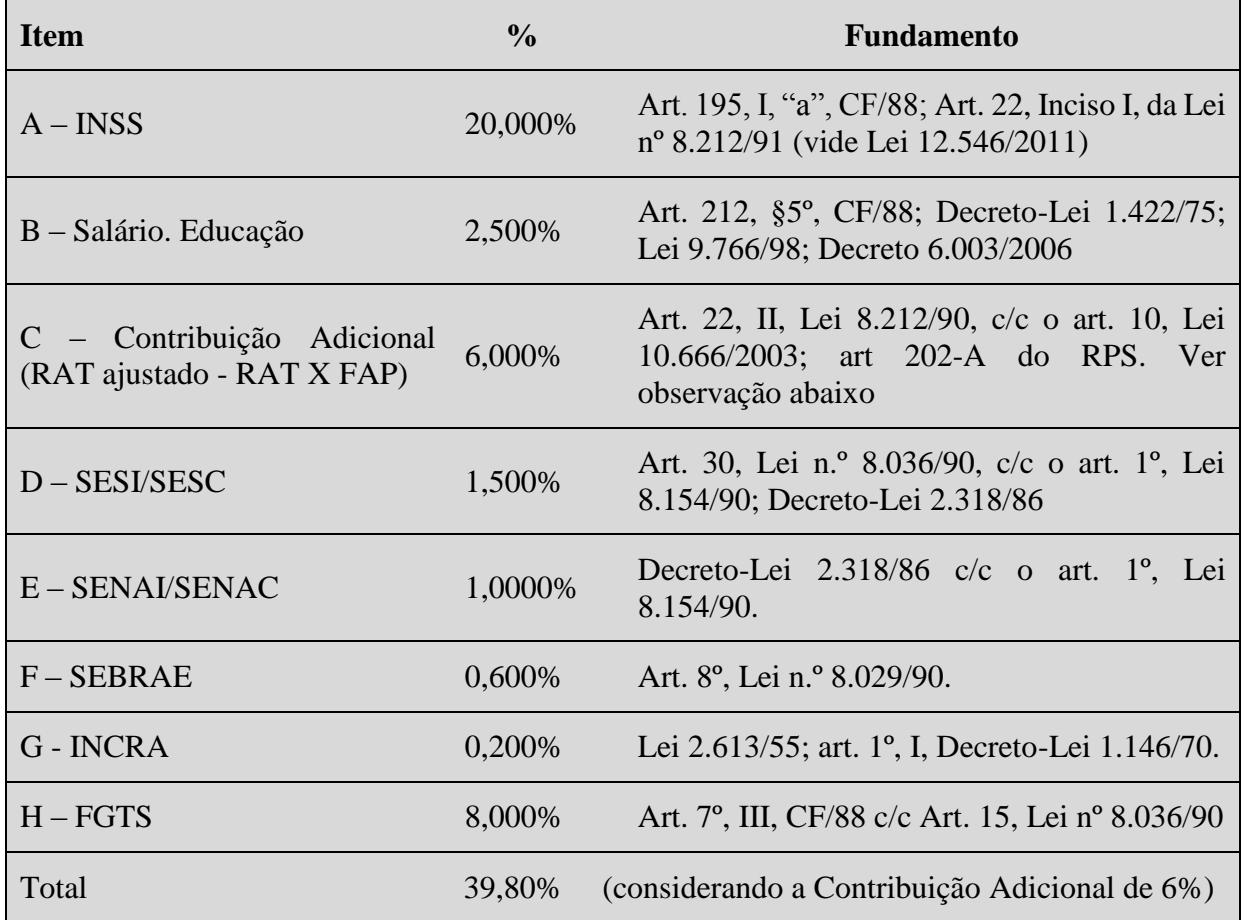

**Observação:** Contribuição Adicional (SAT) = RAT x FAP. A licitante deve preencher o item C do Submódulo 2.2 das planilhas de composição de custos e formação de preços com o valor de seu FAP, a ser comprovado no envio de sua proposta adequada ao lance vencedor, mediante apresentação da GFIP ou outro documento apto a fazê-lo. RAT – 3% (Atividades de vigilância e segurança privada - código **8011-1/01** do Anexo V do Decreto n.º 3.048/1999).

**Observação2:** Fazer os devidos ajustes na planilha caso seja empresa beneficiária da desoneração da folha de pagamento.

## 2.3. **Submódulo 2.3 – Benefícios mensais e diários**

2.3.1. **Item 2.3A –** Transporte – Tendo em vista as especificidades da localidade, que não é coberta adequadamente por transporte público ou regular, a contratada deverá informar em sua proposta solução que julgar adequada para assegurar aos trabalhadores o deslocamento. Exemplo: a própria contratada providenciar o transporte a seus empregados ou conceder auxílio transporte em

espécie como reembolso de parte das despesas decorrente de deslocamento pelo empregado, dentre outras opções.

Valor referente aos custos de transporte do empregado, proporcionado pelo empregador por meio de transporte próprio ou por meio de fornecimento de vales-transportes.

Na planilha deverá ser fornecido o custo efetivo das passagens já com o desconto pago pelo empregado.

Custo total das passagens

(custo total das passagens) = (dias de trabalho no mês) x (número de passagens por dia) x (custo da passagem)

Custo efetivo do transporte a ser considerado na planilha de formação de custo:

(Custo total das passagens) - (salário-base x 0,06)

2.3.2. **Item 2.3B –** Auxílio Alimentação (vales, cesta básica, etc.) – conforme CCT.

Auxílio Alimentação

O auxílio alimentação tem valor diário/mensal determinado pela convenção coletiva de trabalho.

Para efeitos de cálculos deve ser descontado o percentual pago pelo empregado.

Custo efetivo de auxílio alimentação = (auxílio alimentação mensal) – (percentual descontado do empregado x auxilio alimentação mensal)

O Custo efetivo por empregado é o custo a ser considerado na planilha de formação de custos.

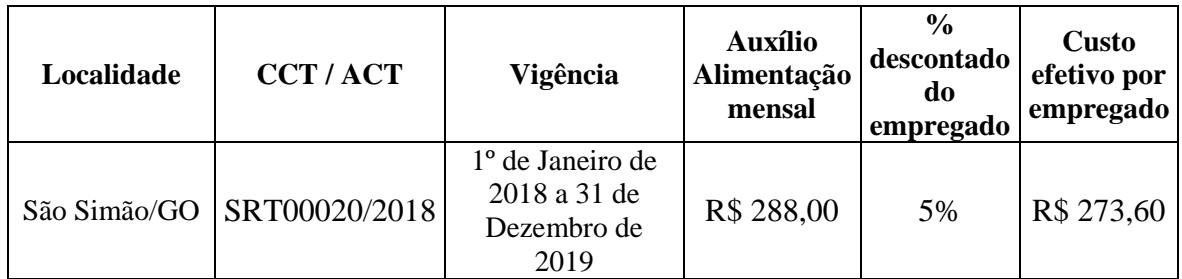

2.3.3. **Item 2.3C** – Plano de Saúde e Odontológico – Consiste em auxílio geralmente previsto nos Acordos, Convenções ou Sentenças Normativas em Dissídios Coletivos.

(custo da assistência médica e familiar) = (custo mensal da assistência médica e familiar) – (compartilhamento da assistência médica)

O licitante deverá informar em sua proposta o custo real mensal do benefício por empregado, considerando a cobertura prevista em Acordo e a participação do trabalhador no custeio. Verificar e inserir se houver cláusula na norma coletiva que institua outros benefícios, como plano odontológico, etc.

2.3.4. **Item 2.3D** – Seguro de Vida, Invalidez e Funeral – Consiste em um auxílio para custear despesas decorrentes de seguro de vida, invalidez e funeral. A

# **VALEC** Engenharia, Construções

contratada deverá contratar Seguro de Vida Assistência ou Auxílio Funeral e Auxílio Alimentação, observando as disposições presentes na CCT.

- 2.3.5. **Item 2.3E** Amparo Familiar Previsto na Cláusula 14º da CCT.
- 2.3.6. **Item 2.3F** Outros Específico para outros benefícios previstos em norma coletiva de trabalho que tenham caráter obrigatório.

## **3. Provisão para Rescisão – Módulo 3**

- 3.1. **Módulo 3 -** Provisão pra Rescisão É a comunicação da rescisão do contrato de trabalho pela parte que decide extingui-lo sem justa causa, com antecedência a que estiver obrigado por força de lei. É uma maneira prevista em lei para mitigar as repercussões de uma decisão unilateral de rescisão contratual de forma abrupta. Pode ser concedida de duas maneiras: quando comunicado com antecedência, na dispensa sem justa causa, permitirá ao empregado tempo para a busca de um novo emprego. Se concedido pelo empregado ao empregador, no pedido de demissão, permite, nesse caso, que o empregador procure outro empregado para substituir o trabalhador que solicitou a demissão.
	- 3.1.1. **Item A – Aviso prévio indenizado –** Ocorre quando a rescisão do contrato se dá imediatamente, ou seja, sem a comunicação de aviso. O aviso prévio indenizado é concedido na proporção de 30 dias aos empregados com 1(um) ano de serviço na mesma empresa. Serão acrescidos a este período 3 (três) dias por ano de serviço prestado na mesma empresa até o máximo de 60 dias, permanecendo um total de 90 dias. Dessa forma é acrescido aos 30 dias (parcela mínima) o número de dias de acordo com o tempo de serviço de permanência no emprego.
	- 3.1.2. **Item B – Incidência do FGTS sobre aviso prévio indenizado** Basta aplicar o percentual do FGTS sobre o aviso prévio indenizado.
	- 3.1.3. **Item C – Multa sobre FGTS e Contribuições Sociais sobre o aviso prévio indenizado** – Corresponde ao valor da multa do FGTS indenizado (40%) + contribuição social sem FGTS (10%), que incide sobre a alíquota do FGTS (8%) aplicado sobre o custo de referência do aviso prévio indenizado. O Somatório do percentual da multa sobre o aviso prévio indenizado e trabalhado deve ser de 5% de acordo com o previsto na tabela de reserva mensal para o pagamento de encargos trabalhistas que demonstra os percentuais incidentes sobre a remuneração no ANEXO VII da IN 05/2017 do MP.
	- 3.1.4. **Item D – Aviso Prévio Trabalhado –** Quando o empregado é comunicado (aviso prévio) da futura rescisão, denomina-se aviso prévio trabalhado, e portanto, com relação a esse período, são pagos normalmente os salários e, sobre estes, incidem as contribuições previdenciárias. É obtido pela diluição do custo de referência para aviso prévio trabalhado por trabalhador dividido pelo número médio de meses em que o trabalhador permanece no emprego (permanência média). Conforme disposto no Acórdão 1186/2017 do Plenário do TCU, deve ser previsto o percentual máximo de 1,94% no primeiro ano, e, em caso de prorrogação do contrato, o percentual máximo dessa parcela será de 0,194% a cada ano de prorrogação, a ser incluído por ocasião da formulação do aditivo da prorrogação do contrato.

- 3.1.5. **Item E – Incidência dos encargos do submódulo 2.2 sobre o aviso prévio trabalhado** – Para o cálculo desse campo, aplica-se o percentual (%) do submódulo 2.2 sobre o valor encontrado para o aviso prévio trabalhado.
- 3.1.6. **Item F – Multa sobre FGTS e Contribuições Sociais sobre o aviso prévio trabalhado** – Esse campo corresponde ao valor da multa do FGTS trabalhado (40%) + contribuição social sem FGTS (10%), que incide sobre alíquota do FGTS (8%) aplicado sobre o custo de referência do aviso prévio trabalhado. O Somatório do percentual da multa sobre o aviso prévio indenizado e trabalho deve ser de 5% de acordo com o previsto na tabela de reserva mensal para o pagamento de encargos trabalhistas que demonstra os percentuais incidentes sobre a remuneração no ANEXO VII da IN 05/2017 do MP.

Aviso prévio indenizado = (Custo mensal de referência para o aviso prévio indenizado) / (meses no emprego) x (% proporção de aviso prévio indenizado ocorrido na empresa)

(Custo mensal de referência para o aviso prévio indenizado) = (custo de referência para aviso prévio indenizado) x (dias de aviso prévio total) / (dias do mês)

(Custo de Referência para aviso prévio indenizado) = Remuneração + 13º Salário mensal proporcional)

Após o cálculo do valor do aviso prévio indenizado com as fórmulas acima, deverá ser calculada a porcentagem da remuneração que corresponde ao valor encontrado e então deverá ser aplicado este percentual no campo específico do percentual na planilha de custos e formação de preços.

Incidência do FGTS sobre aviso prévio indenizado = (percentual do FGTS submódulo 2.2 Item H) x (percentual do aviso prévio indenizado)

Multa sobre FGTS e Contribuições Sociais sobre o aviso prévio indenizado: O Somatório do percentual da multa sobre o aviso prévio indenizado e trabalho deve ser de 5% sobre a remuneração de acordo com o previsto na tabela de reserva mensal para o pagamento de encargos trabalhistas que demonstra os percentuais incidentes sobre a remuneração no ANEXO VII da IN SLTI/MP nº 05/2017.

Aviso prévio trabalhado = (Custo mensal de referência para o aviso prévio indenizado) / (meses no emprego) x (% proporção de aviso prévio indenizado ocorrido na empresa)

(Custo mensal de referência para o aviso prévio indenizado) = (custo de referência para aviso prévio indenizado) x (dias de aviso prévio total) / (dias do mês)

(Custo de Referência para aviso prévio indenizado) = Remuneração + Benefícios mensais e diários + 13º Salário mensal

Incidência dos encargos do submódulo 2.2 sobre o aviso prévio trabalhado = (percentual dos encargos do submódulo 2.2) x (percentual do aviso prévio trabalhado)

Multa sobre FGTS e Contribuições Sociais sobre o aviso prévio trabalhado: O Somatório do percentual da multa sobre o aviso prévio indenizado e trabalho deve ser de 5% sobre a remuneração de acordo com o previsto na tabela de reserva mensal para o pagamento de encargos trabalhistas que demonstra os percentuais incidentes sobre a remuneração no ANEXO VII da IN SLTI/MP nº 05/2017.

## **4. Custo de Reposição do Profissional Ausente – Módulo 4**

4.1. **Submódulo 4.1 – Ausências Legais -** O custo de referência para cálculo da reposição do profissional ausente deve levar em conta todos os custos para manter um profissional no posto de trabalho, ou seja, o salário-base acrescido dos adicionais e encargos, uniformes, custo de rescisão, etc., com exceção dos equipamentos. Com base no cálculo do período não trabalhado, é calculado o custo de reposição de profissional ausente. É composto pelas férias, ausências legais, licença-paternidade, ausência por acidente de trabalho, afastamento maternidade ou outras previstas em Acordos ou Convenções Coletivas.

Item A = Férias = 12,10% da remuneração de acordo com o previsto na tabela de reserva mensal para o pagamento de encargos trabalhistas que demonstra os percentuais incidentes sobre a remuneração no ANEXO VII da IN SLTI/MP 02/2008.

Item B = Ausências Legais = Ausências previstas na legislação vigente, composta por um conjunto de casos em que o funcionário pode se ausentar sem perda da remuneração.

Item C = Licença-Paternidade = Corresponde ao custo de ausência do trabalhador no período de 5 (cinco) dias corridos iniciados na data de nascimento da criança e com previsão constitucional.

Item  $D =$  Ausência por acidente de trabalho = Custo referente aos 15 (quinze) primeiros dias em que o empregado não pode exercer suas atividades devido a algum acidente de trabalho e a empresa Contratada deve remunerá-lo. Após esse período, a incumbência desse ônus é do INSS.

Item  $E = Af$ astamento maternidade = Consiste em um direito constitucional garantido à mulher, especialmente à gestante. O custo final do afastamento maternidade é calculado a partir do custo efetivo de afastamento maternidade, do número de meses de licençamaternidade, do percentual de mulheres no tipo de serviço e do número de ocorrências de maternidade.

Item F = Outras Ausências (especificar) = Ausências não citadas anteriormente que estejam previstas em Convenção Coletiva de Trabalho.

Item G = Incidência dos encargos do submódulo 2.2 sobre o custo de reposição do profissional ausente

4.2. **Submódulo 4.2 – Intrajornada** – Esse custo tem por objetivo remunerar a contratada pelo custo de substituição do trabalhador em gozo de intervalo para repouso e alimentação, comumente chamado intervalo intrajornada. Essa despesa só será prevista na planilha somente nos casos em que a Administração contratante, dadas as características e a natureza dos serviços contratados, exigir a sua execução de forma ininterrupta, o que, forçosamente, demandará a substituição do trabalhador. Quando a substituição não for exigida, não deverá ser cotada na planilha. **Na presente contratação, será concedido intervalo de 01 (uma) hora e não será necessária a substituição.**

## **5. Insumos Diversos – Módulo 5**

5.1. **Itens 5A, 5B, 5C e 5D –** Contém os valores referentes a uniformes, materiais, equipamentos gerais e equipamentos específicos para vigilância armada e motorizada. A planilha de Insumos deve ser preenchida no campo "Custo Unitário"

# **VALEC** Engenharia, Construções

para que seja calculado o custo mensal por vigilante de cada insumo a ser utilizado de acordo com o previsto neste Termo de Referência.

## **6. Custos Indiretos, Tributos e Lucro – Módulo 6**

- 6.1. **Item A** Custos Indiretos Constituem as despesas operacionais e administrativas do contratado para a execução dos serviços. São gastos referentes à administração do negócio empresarial: aluguel dos escritórios, material de expediente, salários do pessoal administrativo, encargos sociais, água, energia elétrica, equipamentos, automóveis, etc. Esse item é cotado mediante utilização de taxa (em termos percentuais), por ser impossível o detalhamento dos custos indiretos. O percentual incide sobre o total das despesas com mão de obra e insumos (Somatório dos Módulos 1, 2, 3, 4 e 5).
- 6.2. **Item B – Lucro**  Ganho decorrente da exploração de atividade econômica. O lucro é calculado mediante incidência de um percentual que incide sobre o total das despesas com mão de obra e insumos (Somatório dos Módulos 1, 2, 3, 4 e 5), mais os custos indiretos.
- 6.3. **Item C** Tributos São os valores referentes ao recolhimento de impostos e contribuições. Os tributos são calculados mediante incidência de um percentual sobre faturamento. São tributados o PIS, COFINS e ISSQN fixados respectivamente nos valores de 0,65 %, 3% e o último até 5%. A base de cálculo dos tributos mencionados é o custo total do serviço (mão de obra, insumos, custos indiretos e tributos incidentes sobre o faturamento).